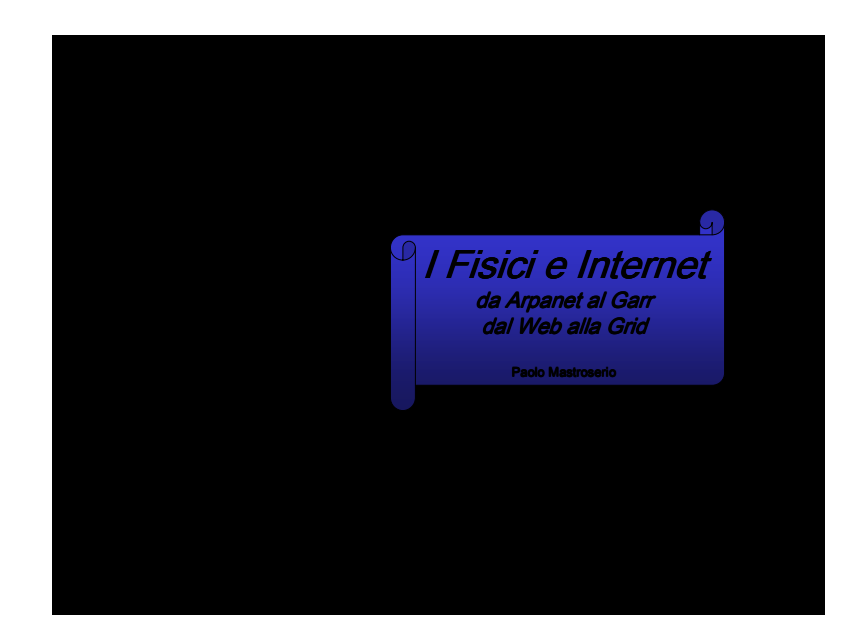

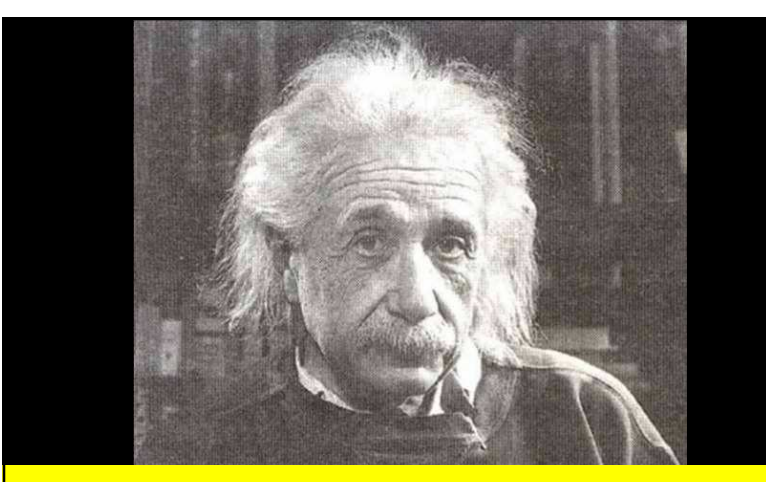

<mark>Nel 1905 Albert Einstein</mark> pubblicò la **Teoria della** I <mark>Relatività</mark> che scosse le fondamenta della fisica classica.

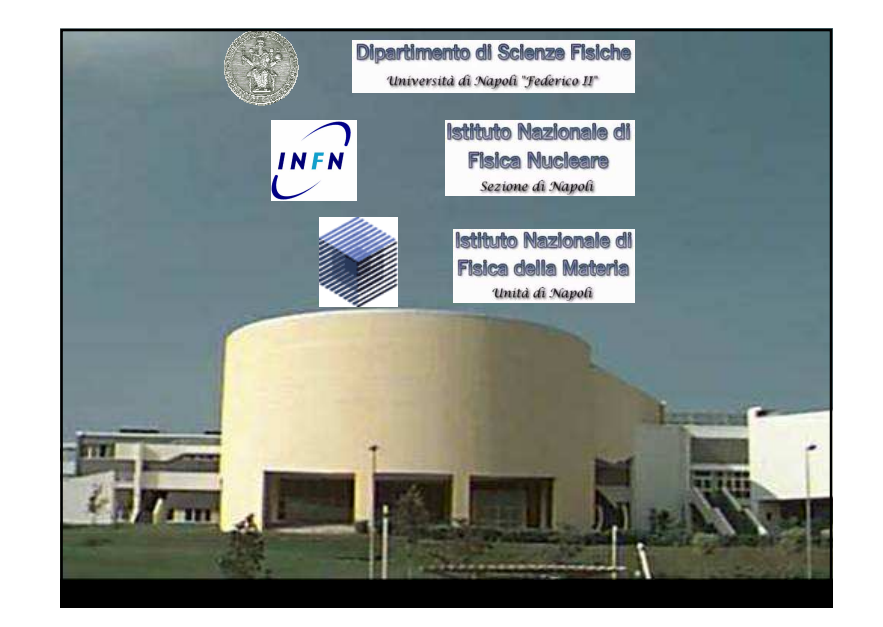

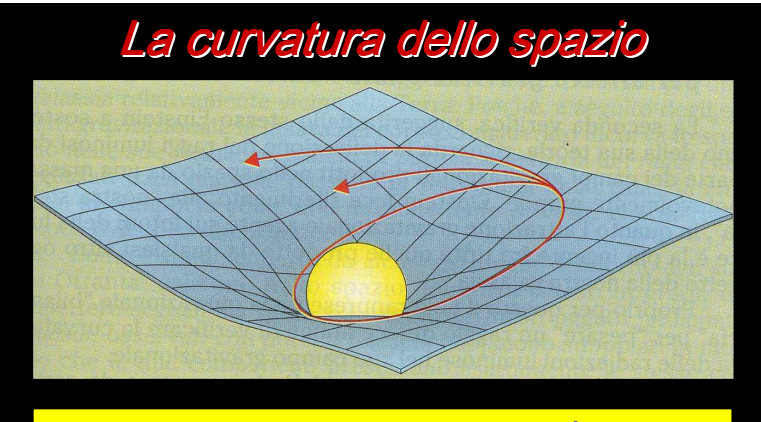

Secondo la teoria di Einstein, le masse incurvano lo spazio-tempo circostante

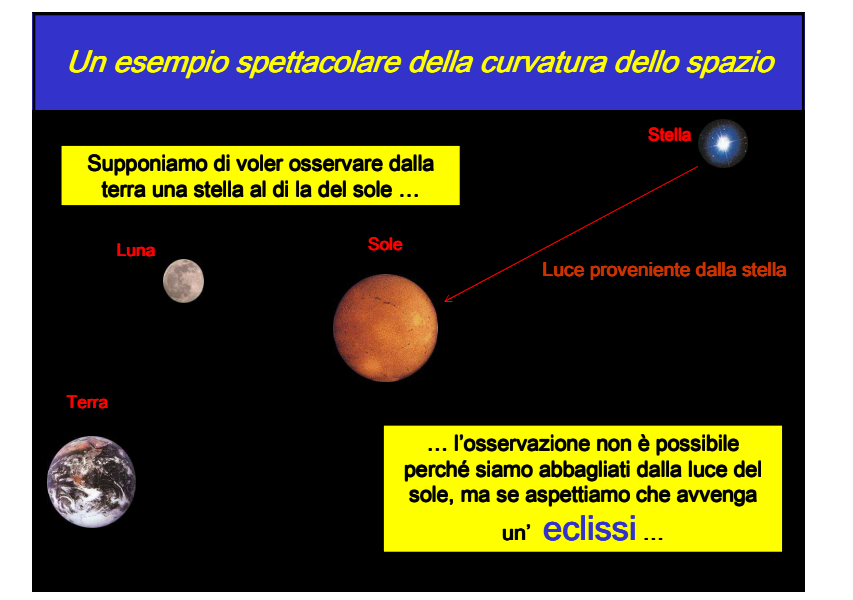

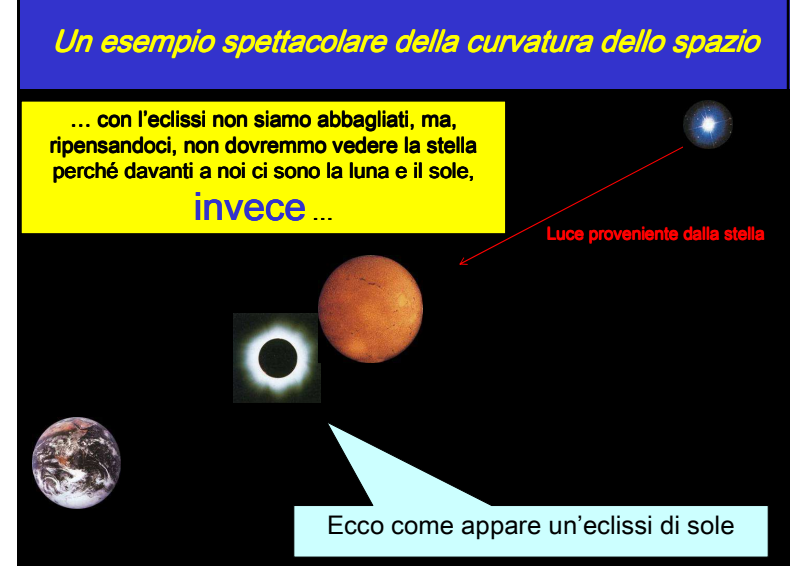

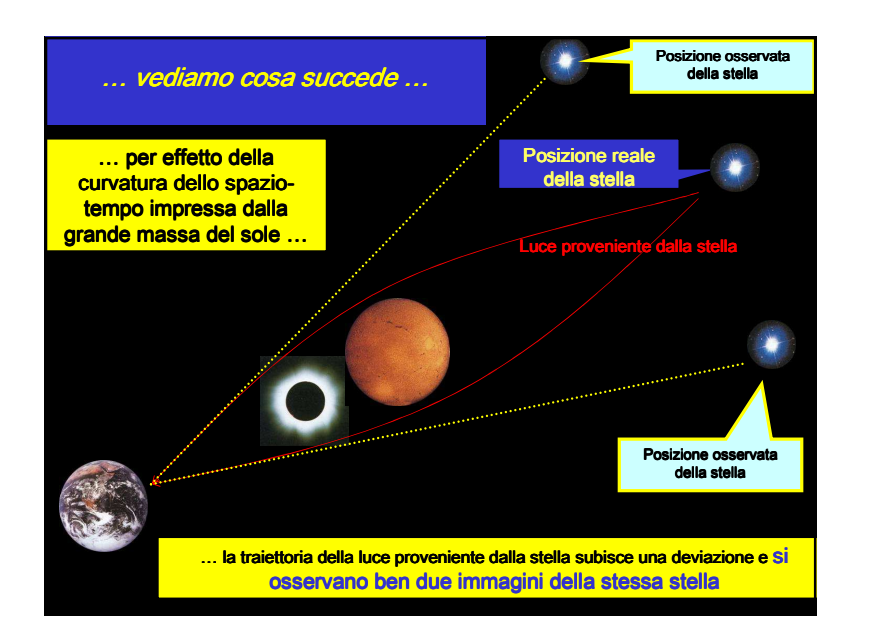

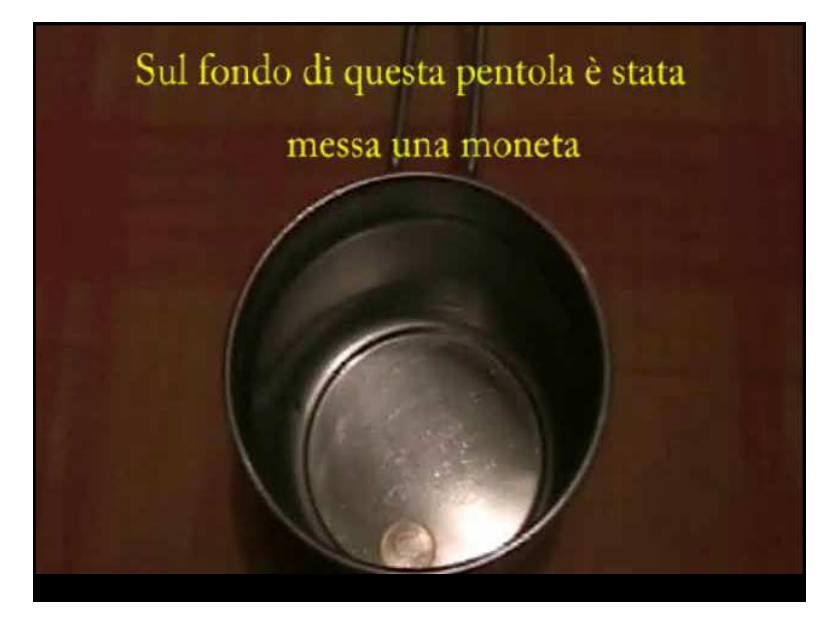

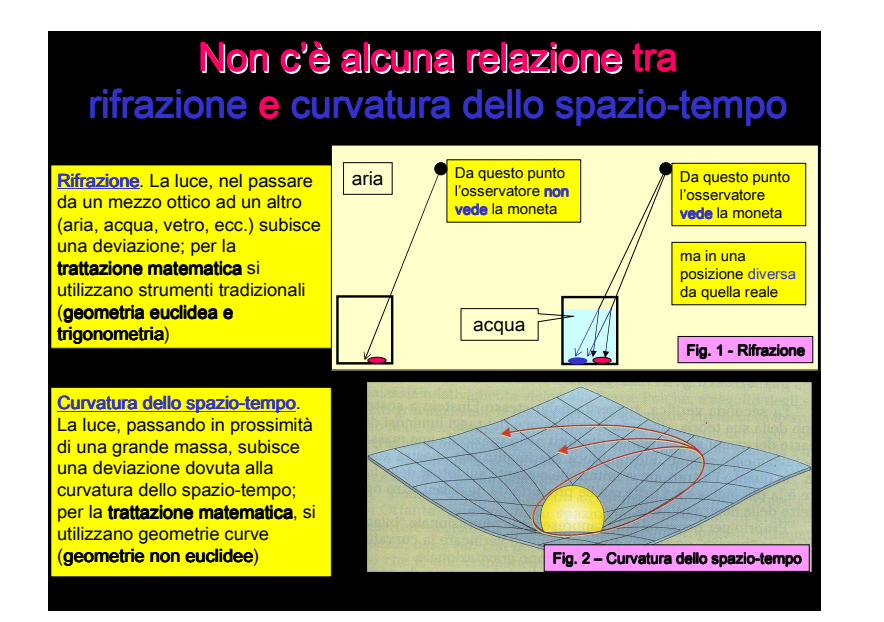

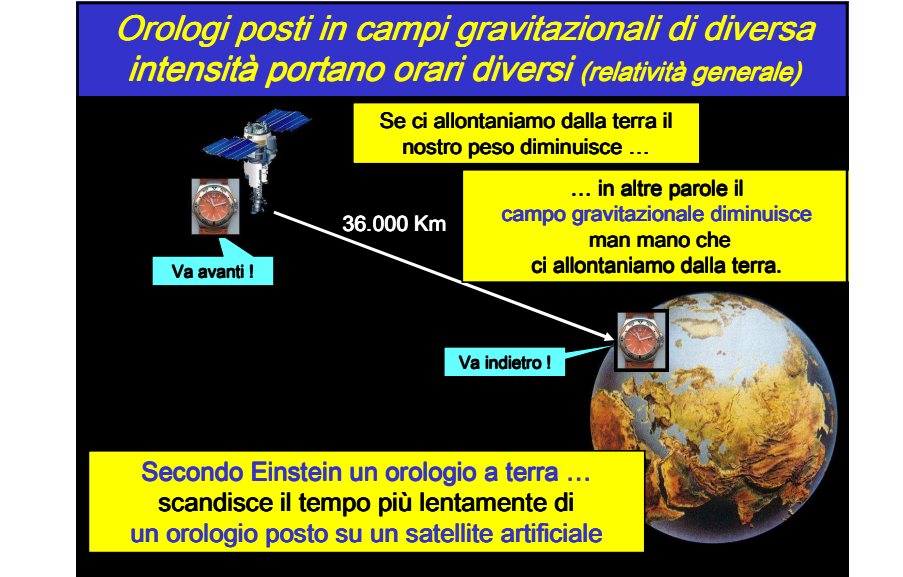

#### Un esempio quotidiano di dilatazione dei tempi:**IL SISTEMA GPS** (Global Positioning System)

- $-$  Il sistema GPS serve per individuare la posizione di un oggetto sulla terra (ad es. un'automobile) ‒ Nasce da esigenze militari (USA) ‒ Utilizza 24 satelliti ad una quota di circa 20.184 Km ‒ L'Europa ha il sistema Galileo che prevede 30 satelliti (uso civile)
- Paosizione di centinaia di metri !!! **Arpanet alla Gridposizione di centinaia di metri !!!** – Il GPS calcola le distanze utilizzando i tempi **di trasmissione** di onde elettromagnetiche tra l'oggetto da individuare e i satellitiSe non si applicassero le correzioni relativistiche sulla dilatazione dei tempi il sistema sbaglierebbe l'individuazione della

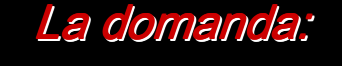

Ma esistono prove

della relatività di Einstein

#### nella vita quotidiana

che non siano

quelle effettuate dagli scienziati chiusi

nei loro inaccessibili laboratori?

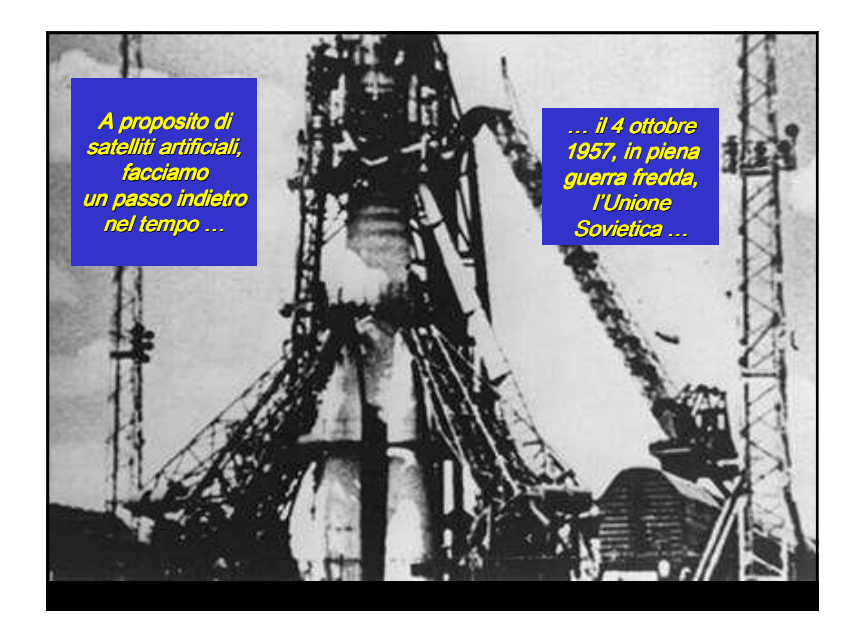

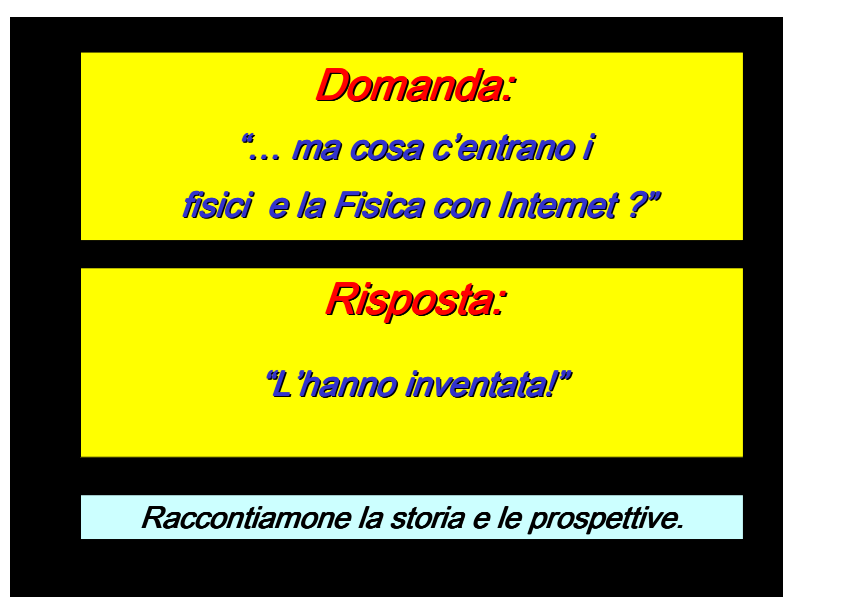

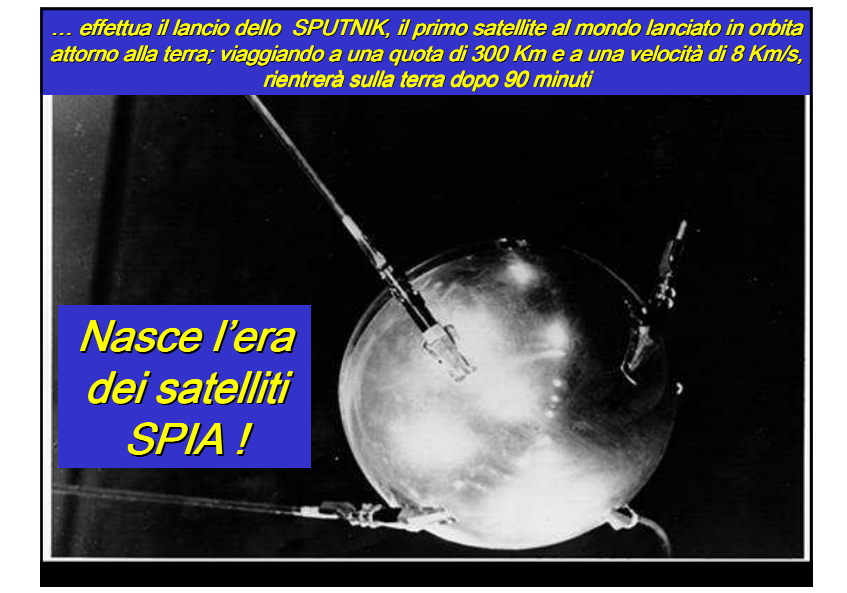

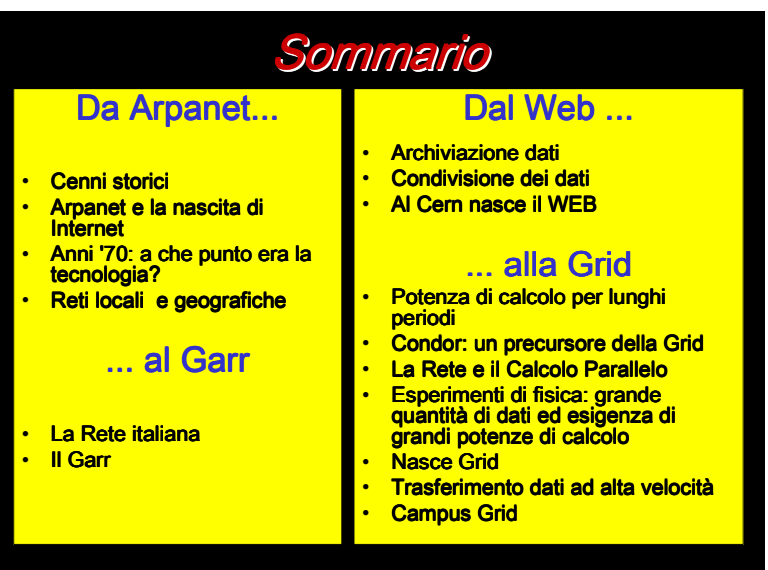

# Le reazioni americane al lancio dello Sputnik da parte dei sovietici

- I problemi di spionaggio risalgono fino ai tempi di Giulio Cesare che usava un codice segreto per le comunicazioni fra le legioni durante la guerra gallica
- Il Dipartimento della Difesa americana mostrò l'esigenza di una rete di computer di controllo e di comando per far fronte ad un'eventuale guerra nucleare contro l'Unione Sovietica.
- Le reti telematiche militari, fatte con i circuiti della telefonia tradizionale, venivano considerate troppo vulnerabili.

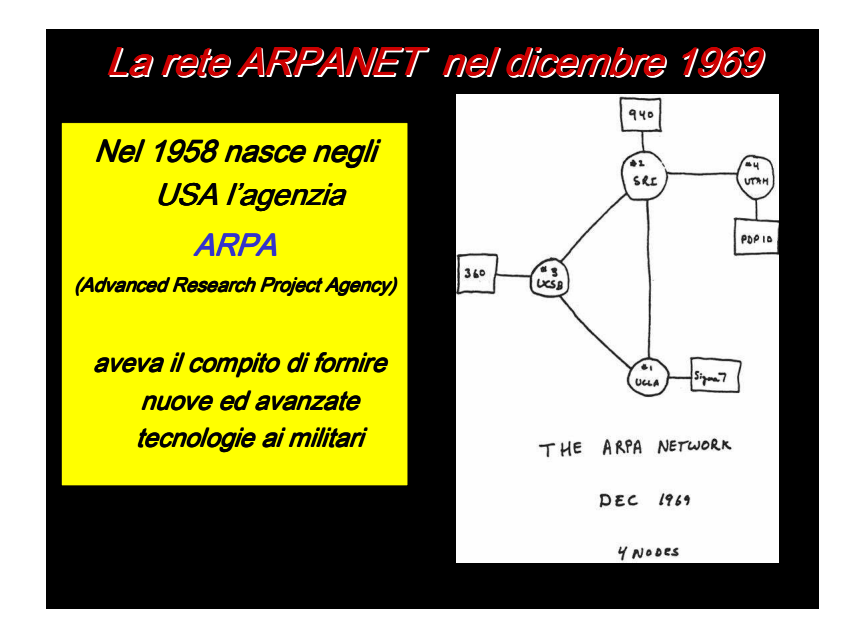

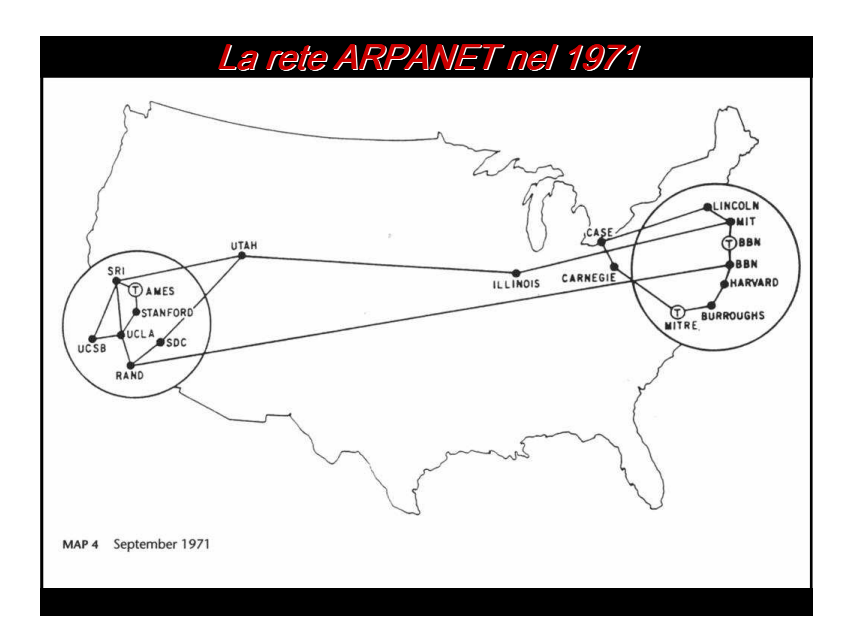

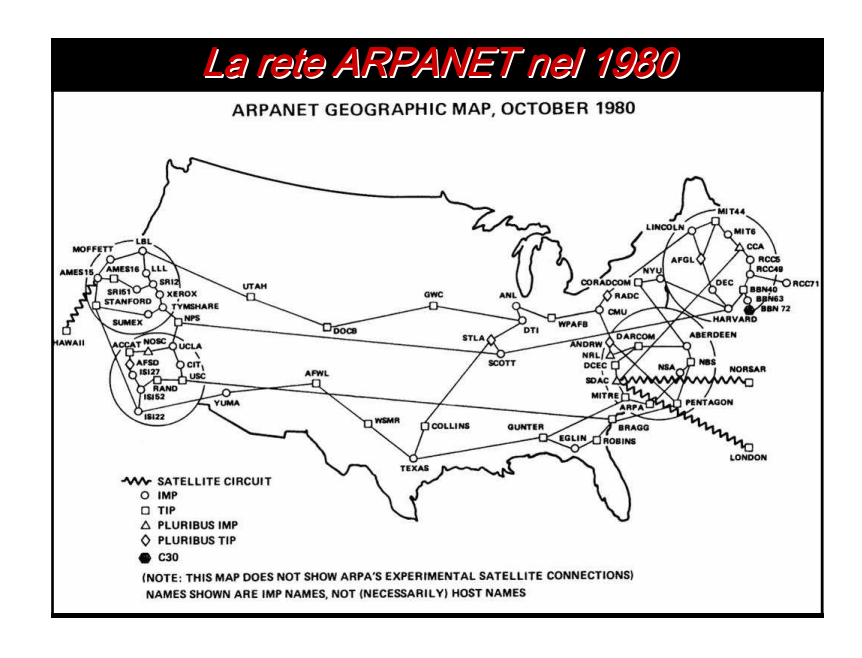

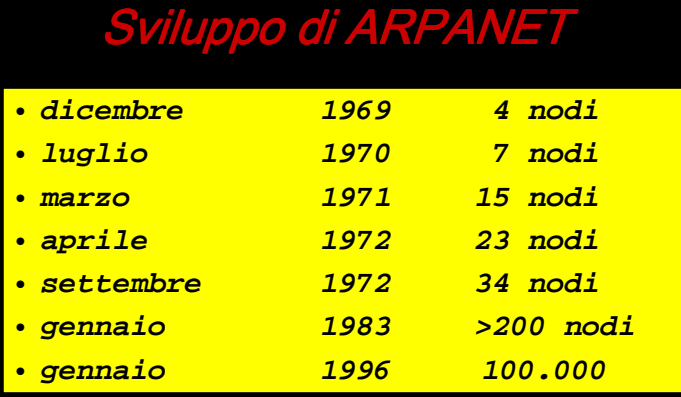

#### Oggi nel mondo abbiamo milioni di nodi !

![](_page_5_Picture_2.jpeg)

![](_page_5_Picture_3.jpeg)

### Nel 1977 nasce la posta elettronica

Dagli anni '60 fino alla fine degli anni '80 Internet fu praticamente' un'esclusiva dei dipartimenti scientifici <mark>delle università, impiegata da una</mark> ristretta cerchia di studiosi e ricercatori

Nel 1977 a Los Angeles in California decollò lo strumento fondamentale che favorì la comunicazione di messaggi in tempo reale e a costi irrisori: la POSTA ELETTRONICA

> Oggi in Italia si spediscono 400 milioni di mail al giornopari a circa146 miliardi di mail all'anno.

![](_page_5_Picture_8.jpeg)

Agli inizi del 2005 è stata pubblicata la legge che conferisce valore legale alla Posta Elettronica

Nel 1983 MILNET, la rete militare USA, si stacca da ARPANET e nascono nuove reti

![](_page_6_Picture_91.jpeg)

![](_page_6_Picture_2.jpeg)

![](_page_6_Picture_92.jpeg)

![](_page_6_Picture_4.jpeg)

memoria a nuclei di ferrite

![](_page_7_Figure_0.jpeg)

![](_page_7_Figure_1.jpeg)

# Anni 70: a che punto era la tecnologia ? Le schede perforate

![](_page_7_Picture_118.jpeg)

 All'epoca i terminali erano poco diffusi, i programmi venivano scritti, tramite macchine perforatrici, su schede che potevano contenere al massimo 80 caratteri

In una seconda fase le schede venivano lette da apposite macchine ed incamerate dal calcolatore

•

![](_page_7_Figure_6.jpeg)

![](_page_8_Figure_0.jpeg)

![](_page_8_Figure_1.jpeg)

![](_page_8_Figure_2.jpeg)

![](_page_8_Figure_3.jpeg)

![](_page_9_Picture_264.jpeg)

![](_page_9_Picture_1.jpeg)

![](_page_9_Picture_2.jpeg)

# La rete in Italia nel 1984

**Napoli** é stata connessa per la <mark>prima volta nel</mark> 1984 con Frascati<mark>ad una velocità di</mark> 9600 bps

![](_page_9_Picture_5.jpeg)

#### Reti Enti di Ricerca

INFNET (rete dei fisici dell'INFN) ASTRONET (rete degli Astrofisici)T (rete dei ricercatori del CNR) **CNRNET** 

Reti universitarie

CINECA (Bologna)CILEA (Milano)

Prima connessione internazionale

CNAF INFN BO **←→** CERN Ginevra, 1986

Il problema dell'archiviazione

e della distribuzione dei dati

## La rete GARR

Nel 1988 su iniziativa del ministro Ruberti nasce la rete GARR(Gruppo di Armonizzazione Reti della Ricerca)

Scopo del GARR era quello di collegare organicamente le reti della ricerca che fino ad allora si erano formate indipendentemente l'una dall'altra

Nel 1991 nasce il

Polo GARR di Napoli

![](_page_10_Picture_13.jpeg)

![](_page_10_Picture_14.jpeg)

![](_page_11_Picture_0.jpeg)

![](_page_11_Picture_1.jpeg)

![](_page_11_Picture_2.jpeg)

![](_page_11_Figure_3.jpeg)

# Soluzioni troppo complesse!

Ciò che abbiamo visto sono soluzioni tecnicamente complesse destinate ad essere utilizzate solo dagli addetti ai lavori,

ma …

![](_page_12_Picture_3.jpeg)

![](_page_12_Picture_5.jpeg)

![](_page_12_Picture_8.jpeg)

![](_page_13_Picture_0.jpeg)

![](_page_13_Picture_1.jpeg)

![](_page_13_Figure_2.jpeg)

![](_page_13_Picture_175.jpeg)

#### Le onde gravitazionali

**Secondo**  Einstein masse accelerate producono perturbazioni dette onde <mark>gravitazionali.</mark>

Questa teoria non è stata ancora dimostrata

![](_page_14_Picture_3.jpeg)

Rappresentazione artistica di onde gravitazionali prodotte da una stella doppia

![](_page_14_Picture_5.jpeg)

### L'esperimento Virgo a Cascina (Pisa)

**Antenna gravitazionale basata su interferometro Michelson**

Le onde gravitazionali, se esistono, avranno un'energia debolissima e faranno muovere l'interferometro di una quantità estremamente piccola: 10-19 m.

A regime verranno acquisiti 500 GB al giornopari a 200 TB all'anno (200 milioni di miliardi di byte all'anno)

![](_page_14_Picture_10.jpeg)

![](_page_14_Picture_11.jpeg)

![](_page_15_Picture_0.jpeg)

![](_page_15_Picture_1.jpeg)

![](_page_15_Picture_2.jpeg)

![](_page_15_Picture_3.jpeg)

L'acceleratore sarà pronto nel 2007; vi lavorano **6000** persone;

produrrà **circa 12 PetaBytes** di dati all'anno cioè:

**12.000.000.000.000.000 Bytepari a circa 20 milioni di CD !**

L'analisi dei dati richiederà una potenza di calcolo

**pari a 70.000 PC !!!**

**Da dove prenderemo tutte queste risorse di calcolo ?**

![](_page_15_Picture_10.jpeg)

![](_page_16_Picture_0.jpeg)

#### Il WEB

 ha trasformato i calcolatori di tutto il mondo in un unico grande archivio accessibile molto facilmente da tutti

![](_page_16_Picture_3.jpeg)

![](_page_16_Picture_4.jpeg)

INFN<br>
CERID<br>
Vuole unire i calcolatori di tutto il mondo<br>
in un'unica grande risorsa<br>
per l'archiviazione<br>
e l'elaborazione<br>
da fruire in modo semplice e immediato

![](_page_16_Figure_7.jpeg)

![](_page_17_Figure_0.jpeg)

![](_page_17_Picture_1.jpeg)

#### Pamela <sub>P</sub> Pamela is a permanent magnet core facility with specialized detectors. Goals:  $-$ origin and evolution of matter in the galaxy  $-$ search for antimatter and dark matter of cosmological significance -understanding of origin and acceleration of relativistic particles in the galaxy. Pamela will be put in an elliptical orbit at an altitude between 300 and 600 Km, on board of<br>the Resurs DK1 Russian satellite in the fall of the year 2005.

![](_page_17_Figure_3.jpeg)

![](_page_17_Figure_4.jpeg)

![](_page_18_Figure_0.jpeg)

![](_page_18_Picture_1.jpeg)

![](_page_18_Figure_2.jpeg)

![](_page_18_Picture_3.jpeg)

![](_page_19_Picture_0.jpeg)

![](_page_19_Picture_1.jpeg)